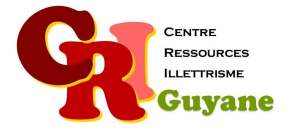

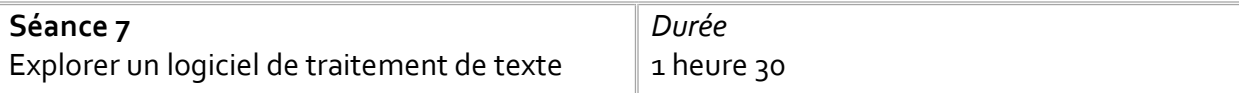

**Objectif** 

Approfondir l'utilisation du clavier Découvrir les outils du logiciel de traitement de texte

#### Matériel nécessaire

Un ordinateur et une souris par participant. Un vidéoprojecteur si le texte est projeté.

### Déroulé

# 1. Trouver le logiciel de traitement de texte

Donner aux participants le nom du logiciel à utiliser (LibreOffice, Word…). Projeter l'icône et les laisser chercher seul pour ouvrir le logiciel.

### 2. Le clavier

Une fois le logiciel ouvert, les participants vont devoir maitriser les majuscules/minuscules, le bouton effacer ainsi que la ponctuation avant d'explorer les outils du logiciel : http://techno.partage.free.fr/Techno/clavier/lecon-6.htm#ici

# 3. Exercice avec le clavier

Donner ou projeter un modèle à reproduire avec des minuscules, des majuscules, de la ponctuation et des chiffres (comme nom, prénom, adresse, n° de téléphone).

# 4. Enregistrer un document

Les faire enregistrer le document dans un espace défini (Bureau, Document…) avec un nom

#### Modalités d'animation

Selon le niveau des stagiaires et leur niveau de maitrise de l'écrit, cette séance peut être plus ou moins longue, la quantité du texte peut également varier.

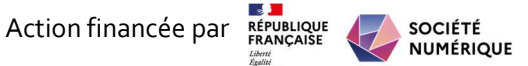